## SAP ABAP table SMSY\_EDIT\_DFLDS\_SYS\_CLNT {System Landscape Maintenance: Screen Fields System Header}

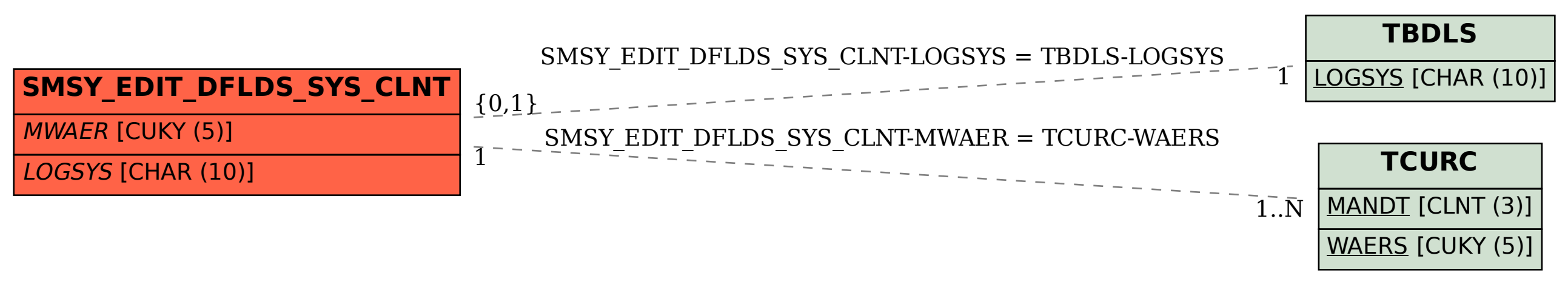